# **Application: gvSIG desktop - gvSIG bugs #554 Error loading a text layer with a possible solution**

04/19/2012 05:17 PM - Leticia Riestra

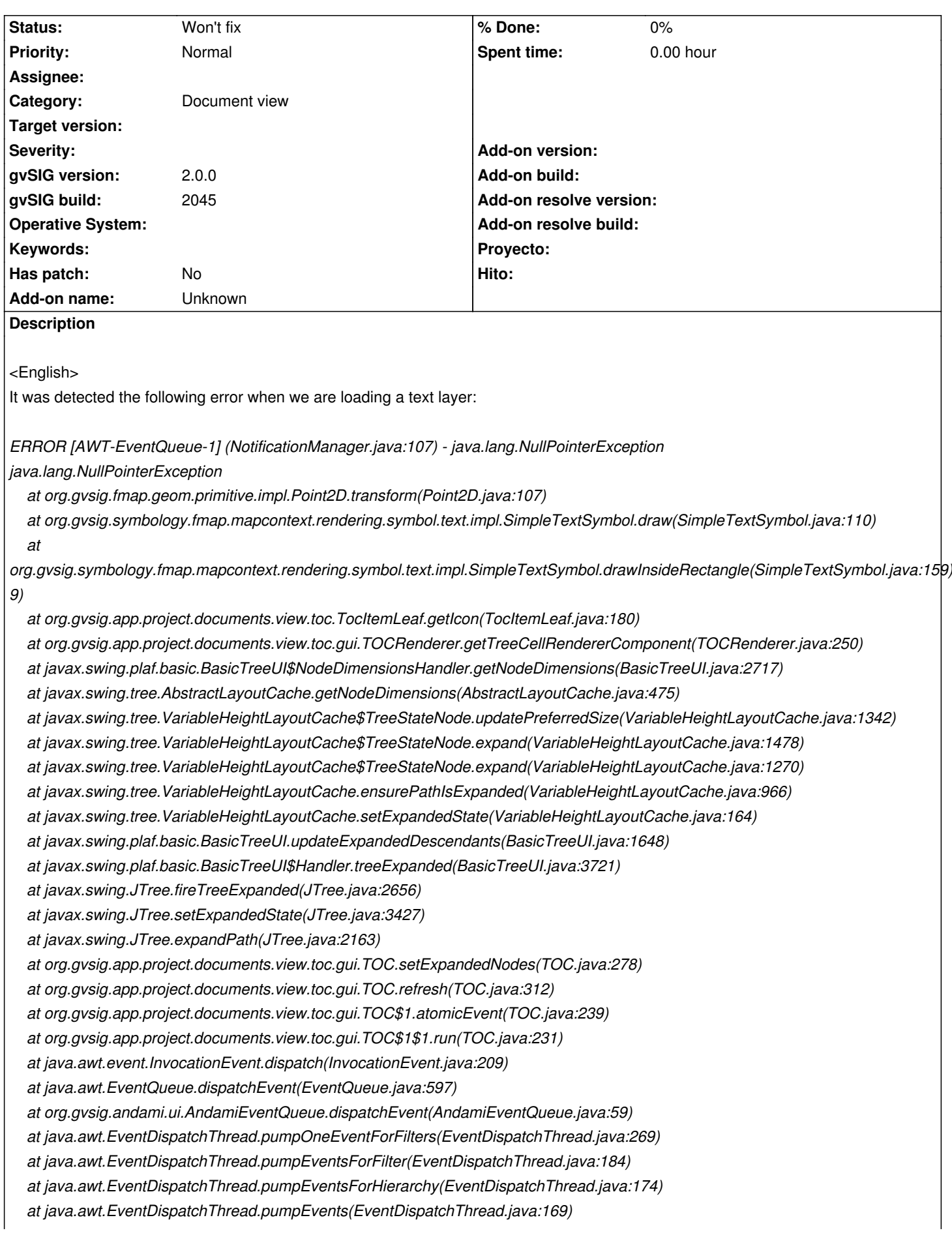

 *at java.awt.EventDispatchThread.pumpEvents(EventDispatchThread.java:161) at java.awt.EventDispatchThread.run(EventDispatchThread.java:122)*

In class SimpleTextSymbol in Project org.gvsig.symbology.lib.impl , line 110 you should check that the affineTransform is not null before call to point.transform(affineTransform).

In the same class SimpleTextSymbol , in method drawInsideRectangle, line 159 you pass a null parameter in the draw method for the affineTransform parameter.

If you do these changes

Line 110

*If (affineTransform ¡= null) point.transform(affineTransform);*

Line 159

*draw(g, new AffineTransform(), geomManager.createPoint(r.getX(), r.getY(), SUBTYPES.GEOM2D), null, null);*

The exception doesn't ocurre when the text layer is being loaded but it doesn't paint in the screen. However, the attribute table shows the information

We don't know what caused this. Any suggestions?

<Spanish>

Se ha detectado el siguiente error al cargar una capa de textos:

*ERROR [AWT-EventQueue-1] (NotificationManager.java:107) - java.lang.NullPointerException*

*java.lang.NullPointerException*

 *at org.gvsig.fmap.geom.primitive.impl.Point2D.transform(Point2D.java:107)*

 *at org.gvsig.symbology.fmap.mapcontext.rendering.symbol.text.impl.SimpleTextSymbol.draw(SimpleTextSymbol.java:110) at*

*org.gvsig.symbology.fmap.mapcontext.rendering.symbol.text.impl.SimpleTextSymbol.drawInsideRectangle(SimpleTextSymbol.java:159) 9)*

 *at org.gvsig.app.project.documents.view.toc.TocItemLeaf.getIcon(TocItemLeaf.java:180) at org.gvsig.app.project.documents.view.toc.gui.TOCRenderer.getTreeCellRendererComponent(TOCRenderer.java:250) at javax.swing.plaf.basic.BasicTreeUI\$NodeDimensionsHandler.getNodeDimensions(BasicTreeUI.java:2717) at javax.swing.tree.AbstractLayoutCache.getNodeDimensions(AbstractLayoutCache.java:475) at javax.swing.tree.VariableHeightLayoutCache\$TreeStateNode.updatePreferredSize(VariableHeightLayoutCache.java:1342) at javax.swing.tree.VariableHeightLayoutCache\$TreeStateNode.expand(VariableHeightLayoutCache.java:1478) at javax.swing.tree.VariableHeightLayoutCache\$TreeStateNode.expand(VariableHeightLayoutCache.java:1270) at javax.swing.tree.VariableHeightLayoutCache.ensurePathIsExpanded(VariableHeightLayoutCache.java:966) at javax.swing.tree.VariableHeightLayoutCache.setExpandedState(VariableHeightLayoutCache.java:164) at javax.swing.plaf.basic.BasicTreeUI.updateExpandedDescendants(BasicTreeUI.java:1648) at javax.swing.plaf.basic.BasicTreeUI\$Handler.treeExpanded(BasicTreeUI.java:3721) at javax.swing.JTree.fireTreeExpanded(JTree.java:2656) at javax.swing.JTree.setExpandedState(JTree.java:3427) at javax.swing.JTree.expandPath(JTree.java:2163) at org.gvsig.app.project.documents.view.toc.gui.TOC.setExpandedNodes(TOC.java:278) at org.gvsig.app.project.documents.view.toc.gui.TOC.refresh(TOC.java:312) at org.gvsig.app.project.documents.view.toc.gui.TOC\$1.atomicEvent(TOC.java:239) at org.gvsig.app.project.documents.view.toc.gui.TOC\$1\$1.run(TOC.java:231)*

 *at java.awt.event.InvocationEvent.dispatch(InvocationEvent.java:209)*

 *at java.awt.EventQueue.dispatchEvent(EventQueue.java:597) at org.gvsig.andami.ui.AndamiEventQueue.dispatchEvent(AndamiEventQueue.java:59) at java.awt.EventDispatchThread.pumpOneEventForFilters(EventDispatchThread.java:269) at java.awt.EventDispatchThread.pumpEventsForFilter(EventDispatchThread.java:184) at java.awt.EventDispatchThread.pumpEventsForHierarchy(EventDispatchThread.java:174) at java.awt.EventDispatchThread.pumpEvents(EventDispatchThread.java:169) at java.awt.EventDispatchThread.pumpEvents(EventDispatchThread.java:161) at java.awt.EventDispatchThread.run(EventDispatchThread.java:122)*

En la clase SimpleTextSymbol del proyecto org.gvsig.symbology.lib.impl , línea 110 se debería de controlar que el affineTransform no sea nulo antes de hacer la llamada a point.transform(affineTransform). En esta misma clase SimpleTextSymbol en el método drawInsideRectangle, línea 159 se le pasa un null en el método draw para el parámetro affineTransform.

Si se realizan estas modificaciones Linea 110 *If (affineTransform ¡= null) point.transform(affineTransform);*

Línea 159

*draw(g, new AffineTransform(), geomManager.createPoint(r.getX(), r.getY(), SUBTYPES.GEOM2D), null, null);*

no se produce la excepción al cargar la capa de textos pero no se pinta en pantalla. Sin embargo, en la tabla de atributos sí que aparecen los datos

No sabemos a qué deberse esto. ¿Alguna sugerencia?

## **History**

#### **#1 - 04/19/2012 07:40 PM - Cesar Ordiñana**

Hola Leticia.

Con el fin de ver mejor el error, ¿podrías pasarnos la capa que estás abriendo?

Por otro lado, ¿se trata quizás de una capa de anotaciones?

Saludos.

### **#2 - 05/13/2013 04:35 PM - Manuel Madrid**

*- Category set to Document view*

#### **#3 - 01/13/2014 01:53 PM - Álvaro Anguix**

*- Status changed from New to Won't fix*

Como no se ha contestado a las consultas para poder reproducir el error, le cambio el estado a won't fix.